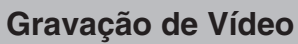

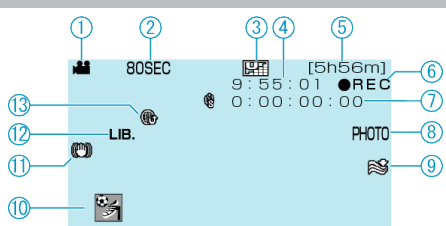

- Modo Vídeo
- Gravação de Tempo Transcorrido
- Qualidade do Vídeo
- Contador de Cena
- Tempo Restante de Gravação
- Gravação em Progresso
- Contador de gravação de tempo transcorrido
- Gravação de Fotos
- Corte de Vento

Gravação de Eventos

- DIS (Estabilizador Digital de Imagem)
- Gravação para EXPORTAR
- Gravação para fazer UPLOAD